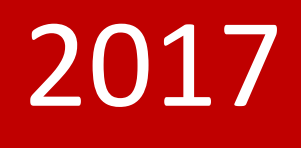

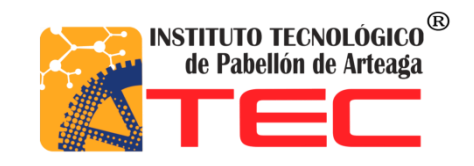

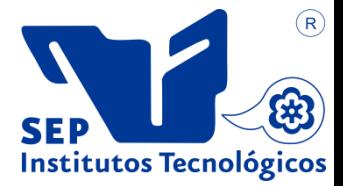

**PROYECTO: APLICACIÓN DE LAS 5 S PARA LA ORGANIZACIÓN Y CONTROL DEL ALMACÉN DE ENTRADAS Y SALIDAS.**

**EMPRESA: COOPER STANDARD AUTOMOTIVE SERVICES S.A DE C.V. AGUASCALIENTES.** 

**SUSTENTANTE: JORGE ALBERTO TRISTÁN DE LA CRUZ.**

**NUM. DE CONTROL: 091050127.** 

**ASESOR: I.I. JANETTE ALEJANDRA CERVANTES VILLAGRÁN.**

**TITULACIÓN OCTUBRE 2017**

# **TABLA DE CONTENIDO**

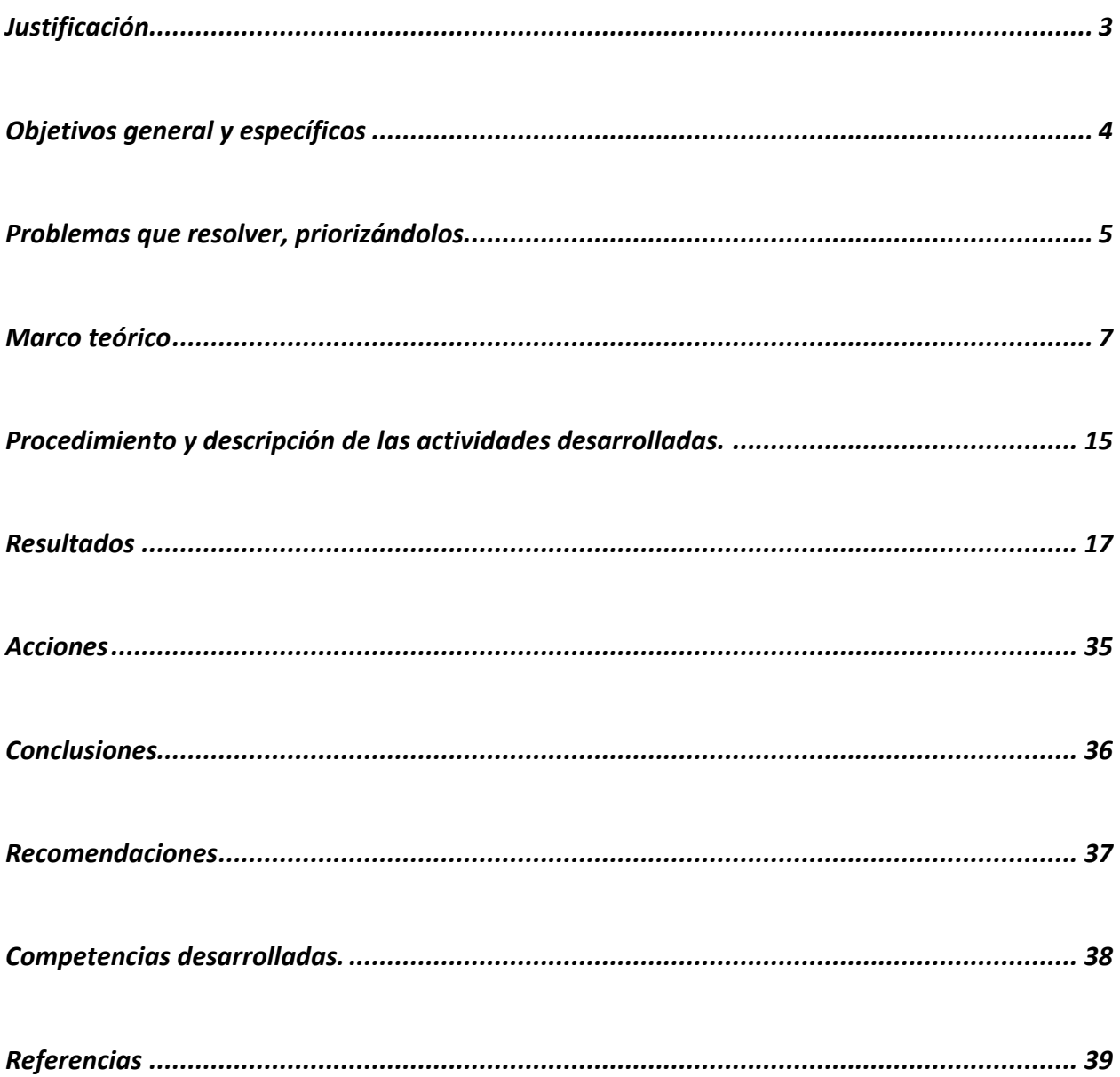

# <span id="page-2-0"></span>**JUSTIFICACIÓN**

La implicación del porque desarrollé este proyecto en esta empresa, es porque se detectó una necesidad en el área del Almacén General de la empresa Cooper Estandar Automotive Services S.A. de C.V. planta Aguascalientes para el control de las entradas y salidas del mismo.

Se detectó esta necesidad a través de la realización de un inventario en físico, teniendo como resultado un gran faltante de piezas y otros artículos en general sin poder responsabilizar a nadie.

Dentro del almacén general existía un sistema de control de inventarios llamado MP2 el cual no tenía el mayor aprovechamiento para su función en el manejo los inventarios.

Este sistema se encarga de dar los artículos de alta y baja que se encuentran en el almacén, así como la realización de los inventarios de todo el almacén en general.

El almacén general se encarga de distribuir la herramienta necesaria para el operario de la empresa y también las piezas necesarias para el área de mantenimiento.

Por otro lado, se observó que las condiciones del almacén no eran las adecuadas ya que se encontró con ciertas necesidades como la limpieza, el orden y la organización de la misma; esto no permitía tener los materiales y herramientas en un estado adecuado para el mismo.

Es por esto que se tomó la necesidad de elaborar un proyecto de residencias profesionales teniendo como referencia la metodología japonesa las 5's, que proponen el orden, la limpieza y la organización para tener un mejor control del almacén general y que a la vez ayude a generar una nueva cultura entre los trabajadores.

# <span id="page-3-0"></span>**OBJETIVOS GENERAL Y ESPECÍFICOS**

# **OBJETIVO GENERAL.**

Aplicar los tres primeros pasos de la metodología japonesa 5's en el Almacén General de la empresa Cooper Estandar Automotive Services S.A. de C.V. planta Aguascalientes, las cuales son: selección, orden y limpieza, mismas a las que se les denomina metodología SOL.

# **OBJETIVOS ESPECIFICOS.**

- 1. Implementar la etapa de selección de la metodología 5´s para lograr que el Almacén General solo maneje las piezas y materiales correspondientes al mismo, mediante el uso del sistema de control de inventarios MP2.
- 2. Implementar la etapa de orden de la metodología 5's para lograr que en el Almacén General haya un sistema que permita el manejo eficiente y eficaz de los materiales, clasificando y codificando las mismas.
- 3. Implementar la etapa de limpieza de la metodología 5's para lograr que en el Almacén General que permitan que los materiales permanezcan en buen estado, generando un impacto visual que contribuya a la mejora de las actividades del personal del área.

# <span id="page-4-0"></span>**PROBLEMAS QUE RESOLVER, PRIORIZÁNDOLOS.**

A continuación, se enlistan los problemas encontrados en la empresa Cooper Estándar Automotive Services S.A. de C.V. planta Aguascalientes, los cuales se buscarán atender a través de la realización del presente proyecto de residencias profesionales.

1. Faltante de mercancía en el almacén general:

Esto implica que tanto las líneas de producción y los operarios estén parados por falta de mercancía o piezas que se deseen utilizar en su debido tiempo.

2. Desconocimiento del inventario real existente en el almacén general:

Al no estarse aprovechando el sistema de control de inventarios, se desconocía las existencias reales del inventario.

3. Falta de capacitación del encargado del almacén general para el manejo del sistema MP2:

Esto generaba que el encargado utilizara métodos alternos no eficaces para el control de los inventarios, desperdiciando tiempo y dando resultados pobres, generando sobre inventarios.

4. Falta de condiciones de seguridad dentro del almacén:

Esto implica que el almacén no tenía el resguardo suficiente o conveniente para la seguridad de sus piezas y artículos dentro de la misma.

5. Desorganización en la entrega de la herramienta a los operarios:

A pesar de que los líderes de cada línea de producción eran los responsables de solicitar y recoger su herramienta de trabajo, no asumían su función, lo que generaba una mala organización, descontrol, y falta de responsabilidad en el manejo de la misma, con un impacto en el control de inventarios.

6. Un almacén mal ordenado que daba muy mal aspecto:

El almacén general se encontraba en condiciones inadecuadas de orden que dificultaban su limpieza.

7. Un sistema de control de inventarios con muy poca funcionalidad:

El sistema de control de inventarios existente no se aprovechaba lo que ocasionaba una falta de control de las entradas y salidas del mismo.

# <span id="page-6-0"></span>**MARCO TEÓRICO**

A continuación, se describe la fundamentación teórica para la utilización de esta metodología como un medio para la resolución de los problemas encontrados en el almacén general de la empresa.

### **METODOLOGÍA SOL (SELECCIÓN, ORDEN Y LIMPIEZA)**

Es una metodología o filosofía que permite la organización en el trabajo de una manera que minimice el desperdicio, asegurando que las zonas de trabajo estén sistemáticamente limpias y organizadas, mejorando la productividad, la seguridad y proveyendo las bases para la implementación de procesos esbeltos.

Las etapas de selección, limpieza y orden han tenido una amplia difusión y son numerosas las organizaciones de diversa índole que las utilizan, tales como: empresas industriales, empresas de servicios, hospitales, centros educativos o asociaciones.

Se inició en Toyota en los años 1960 con el objetivo de lograr lugares de trabajo mejor organizados, más ordenados y más limpios de forma permanente para lograr una mayor productividad y un mejor entorno laboral (Contreras, 2011).

Se destaca que la metodología SOL se deriva de La filosofía de las 5´s, las cuales son de origen japonés, A continuación, se resumen los objetivos de las 5´s, y la explicación de las 3 primeras sustentando dicha metodología.

### **5´S**

*Según* (Contreras, 2011), las 5´s son cinco palabras japonesas que empiezan con la letra S y todas están relacionadas con lograr grandes mejoras en la empresa, sin importar el área de trabajo: manufactura, oficinas o servicios; además, son la base para poder implementar programas como Lean Manufacturing, Mantenimiento productivo total, Seis Sigma y Sistemas de Calidad. La metodología se caracteriza por su sencillez con la que puede aprenderse e implementarse; los logros son casi inimaginables, y ofrece como área de oportunidad, involucrar a todo el personal de la compañía.

Su objetivo es mejorar y mantener las condiciones de organización, orden y limpieza en el lugar de trabajo. No es una mera cuestión estética. Se trata de mejorar las condiciones de trabajo, de seguridad, el clima laboral, la motivación del personal, la eficiencia y, en consecuencia, la calidad, la productividad y la competitividad de la organización.

Cada palabra tiene su significado importante para la creación de un lugar digno y seguro donde trabajar. Estas cinco palabras son:

- **Seiri:** Organización o clasificación
- **Seiton:** Orden
- **Seiso:** Limpieza
- **Seiketsu:** Control
- **Shitsuke:** Estandarización o mejora continua

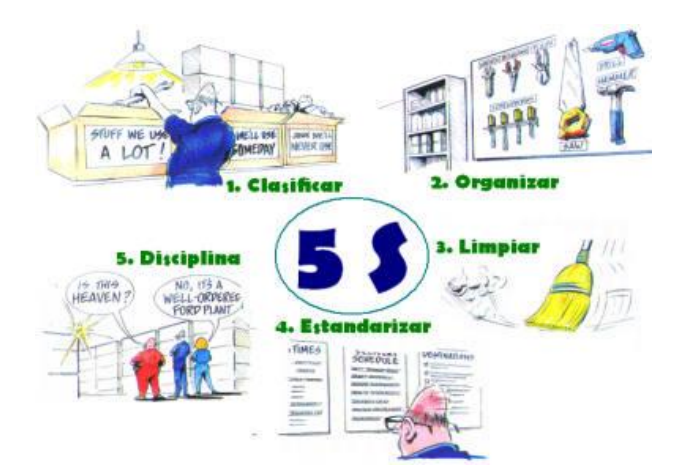

**Imagen 1.- Metodología 5´s.**

**1ª S. Seiri (Organización o clasificación)** significa identificar, clasificar y separar los artículos necesarios de los innecesarios y eliminar del área de trabajo estos últimos, ya que no se requieren para realizar el trabajo. En muchos casos, el material identificado como innecesario debe llevar un análisis previo por parte de la dirección en el que se defina y establezca un plan de eliminación o reasignación que sea ejecutable a corto plazo.

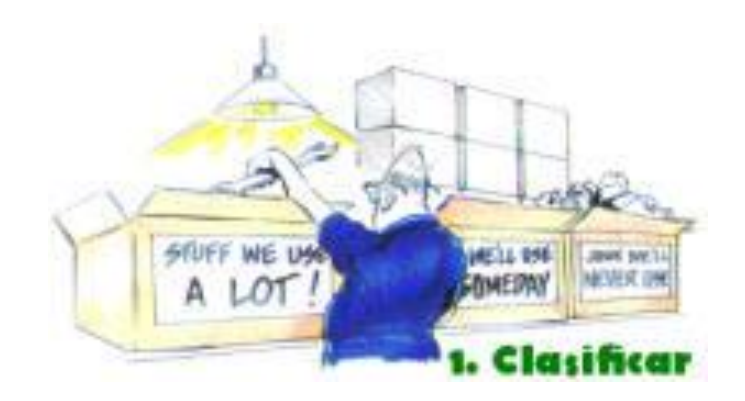

**Imagen 2.- 1ª S, Seiri.**

**2ª S. Seiton (Orden)** una vez eliminado todo lo innecesario, se requiere ordenar los elementos clasificados como necesarios con el propósito de que queden en la ubicación más adecuada. Consiste en establecer el método de ubicarse e identificarse los artículos y materiales necesarios; de manera que se facilite su uso, su identificación y devolución; también que sea fácil y rápido encontrarlos, utilizarlos, regresarlos y resurtirlos. Con una correcta ubicación se cumple con la famosa frase "un lugar para cada cosa y cada cosa en su lugar".

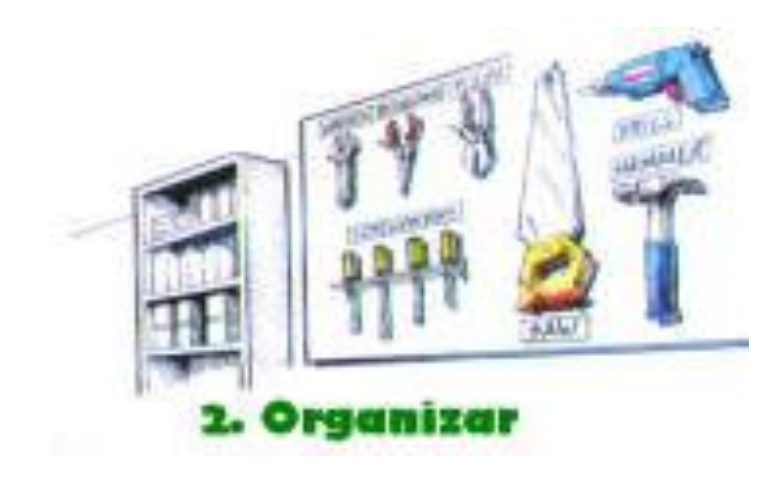

**Imagen 3.- 2ª S, Seiton.**

**3ª S. Seiso (Limpieza)** cuando nada más queda los elementos necesarios y correctamente identificados y ubicados, se requiere tomar las acciones para dejarlos en condiciones óptimas de uso. Consiste en identificar y eliminar las fuentes de suciedad y contaminación asegurando que todo se encuentra siempre en perfecto estado de uso. El enfoque final de Seiso es tener un enfoque preventivo: no se trata de limpiar, sino evitar que se ensucie.

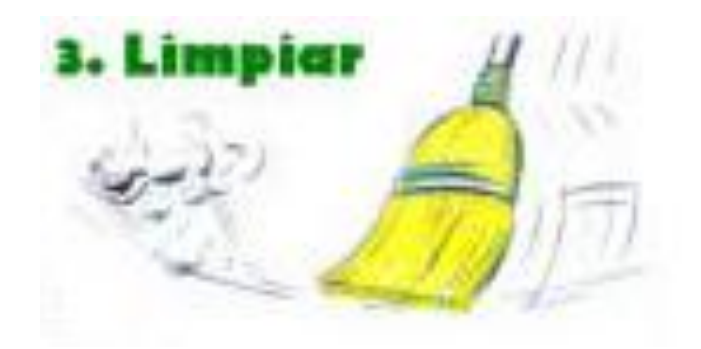

**Imagen 4.- 3ª S, Seiso.**

**4ª S. Seiketsu (Control visual)** cuando se alcance el nivel de orden y limpieza deseado, se deben estandarizar las operaciones de una manera visual para asegurar que los logros obtenidos no se degraden o decaigan. Seiketsu es la metodología que permite mantener los logros alcanzados con la aplicación de las tres primeras S. Si no existe un proceso para preservar los logros, es posible que el lugar de trabajo nuevamente llegue a tener elementos innecesarios y se pierda la limpieza alcanzada con las acciones previas.

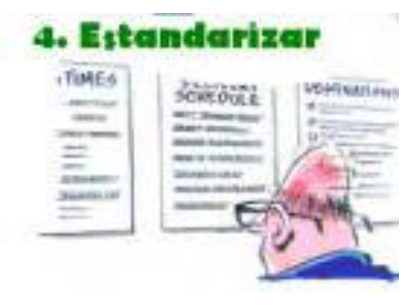

**Imagen 5.- 4ª S, Seiketsu.**

**5ª s. Shitsuke (Disciplina y habito)** consiste en trabajar permanentemente de acuerdo con las normas establecidas, asumiendo el compromiso de todos para mantener y mejorar el nivel de organización, orden y limpieza en la actividad diaria. Shitsuke significa convertir en hábito las actividades cotidianas y la utilización de los métodos establecidos y estandarizados para el orden y limpieza en la empresa.

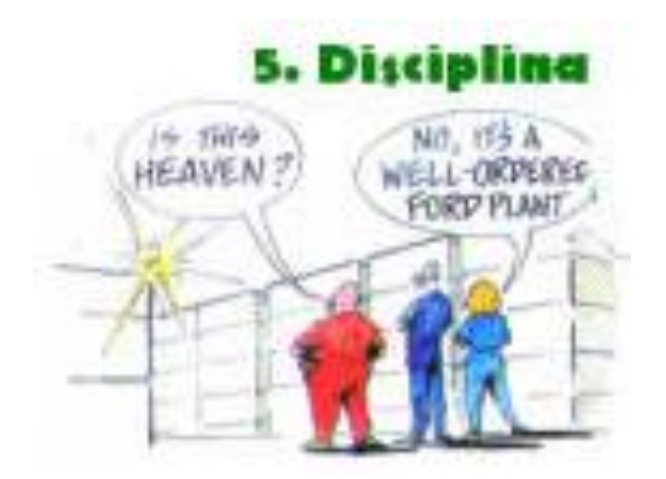

**Imagen 6.- 5ª S, Shitsuke.**

El modelo original japonés considera la necesidad de aplicar 4 S adicionales utilizadas para estimular al individuo con el propósito de que mantenga los buenos hábitos y para que la aplicación práctica de las 5´s sea una realidad en el lugar de trabajo (Contreras, 2011).

El modelo japonés, contempla 9´s, las cuales se describen a continuación.

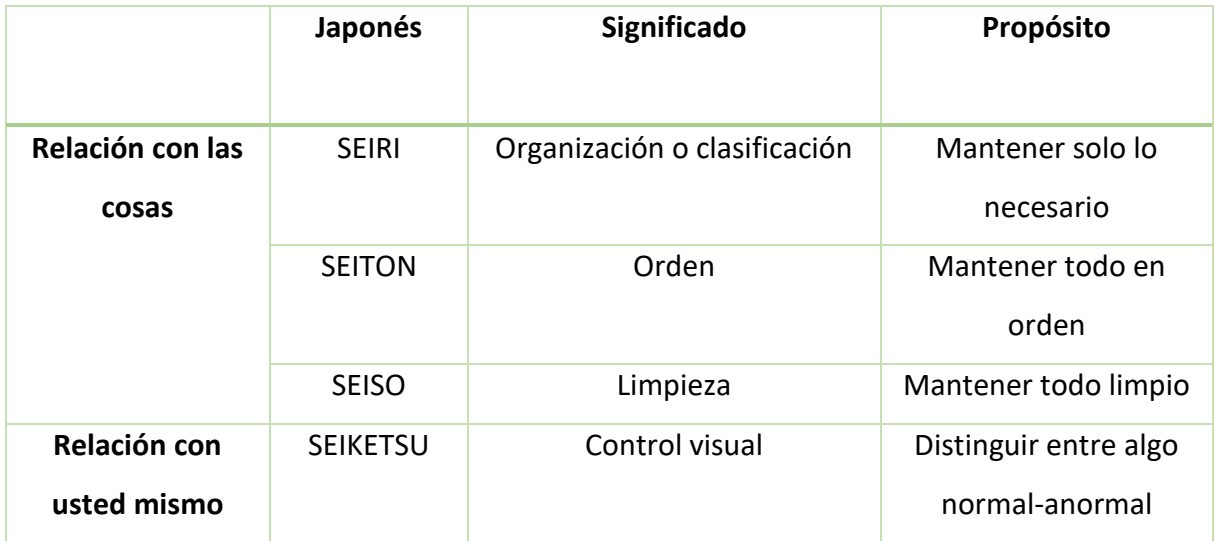

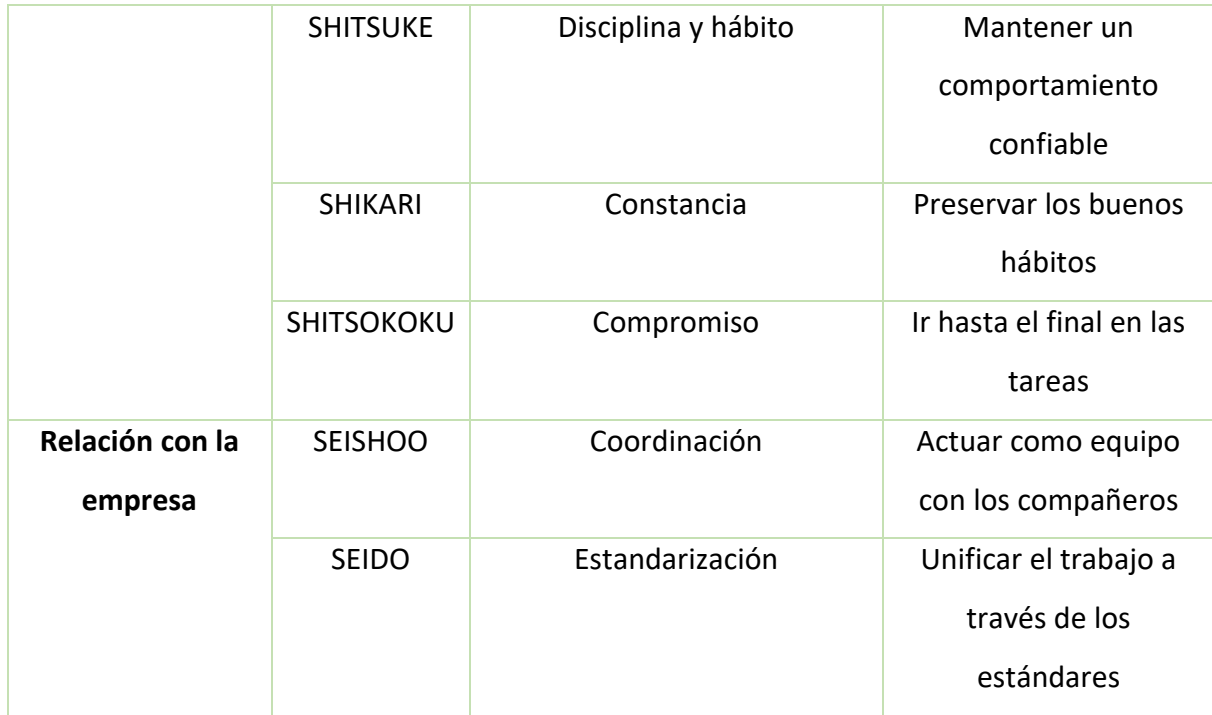

### **Tabla 1.- Modelo original japonés de las 9´s.**

Se podría mencionar que cada empresa puede elegir o definir sus S siempre y cuando estas cumplan el objetivo que se busca. Algunas empresas incluyen como una S muy importante el bienestar personal (Contreras, 2011).

**Check list:** las listas de control, Check list u hojas de Verificación, son formatos creados para realizar actividades repetitivas, controlar el cumplimiento de una lista de requisitos o recolectar datos ordenadamente y de forma sistemática. Se usan para hacer comprobaciones sistemáticas de actividades o productos asegurándose de que el trabajador o inspector no se olvida de nada importante (Asfahl, 2000).

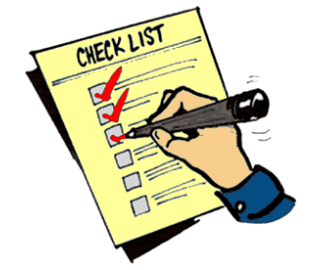

**Imagen 8.- Formato de Check list.**

### **ORGANIZACIÓN DEL ALMACÉN**

La palabra almacén es un término muy popular en nuestro idioma, que ostenta un uso frecuente y que además es aplicado en varios contextos.

Al local, espacio o lugar físico que está destinado para alojar mercancías o en el cual se venden productos al por mayor se lo designa almacén. Para algunas industrias y agentes de la economía, el almacén, resulta ser un espacio elemental para su satisfactorio funcionamiento dado que sin él difícilmente se podría garantizar la rueda de venta. En el almacén se pueden guardar las materias primas que se emplean en el proceso de producción en cuestión, así como también pueden resguardarse los productos semi terminados o terminados totalmente para ser luego destinados al canal de venta o de distribución que corresponda (Besterfield, 1995).

En sus principios la logística no era más que tener el producto justo, en el sitio justo, en el tiempo oportuno, al menor costo posible, en la actualidad este conjunto de actividades ha sido redefinido y hoy en día son todo un proceso. La misión fundamental de la Logística empresarial es colocar los productos adecuados (bienes y servicios) en el lugar adecuado, en el momento preciso y en las condiciones deseadas, contribuyendo lo máximo posible a la rentabilidad de la firma. La logística tiene como objetivo la satisfacción de la demanda en las mejores condiciones de servicio, costo y calidad. Se encarga de la gestión de los medios necesarios para alcanzar este objetivo (superficies, medios de transportes, informática…) y moviliza tanto los recursos humanos como los financieros que sean adecuados. La logística es "el conjunto de medios y métodos necesarios para llevar a cabo la organización de una empresa, o de un servicio, especialmente de distribución"

### **SISTEMAS DE CONTROL DE INVENTARIO DE ALMACÉN:**

Los Sistemas de control de [inventarios](https://www.ecured.cu/index.php?title=Inventarios&action=edit&redlink=1) son sistemas de [contabilidad](https://www.ecured.cu/Contabilidad) que se utilizan para registrar las cantidades de mercancías existentes y para establecer el costo de la mercancía vendida. La empresa solo puede saber tanto el inventario exacto como el costo de venta, en el momento de hacer un conteo físico, lo cual por lo general se hace al final de un periodo, que puedes ser mensual, semestral o anual.

Los sistemas de control de inventarios son los que utilizan en las empresas para registrar las cantidades de mercancías existentes y para establecer el costo de la mercancía vendida existen (Vollman, 2005).

### **TIPOS DE SISTEMA DE CONTROL DE INVENTARIOS:**

Sistema periódico: realiza un control del inventario cada determinado tiempo o periodo, y para eso es necesario hacer un conteo físico.

Sistema perpetuo: En este sistema la empresa mantiene un registro continuo de cada artículo del inventario, de esta forma los registros muestran las mercancías disponibles en todo momento. Es útil para preparar estados financieros mensuales, trimestrales u otros estados intermedios (Vollman, 2005).

# <span id="page-14-0"></span>**PROCEDIMIENTO Y DESCRIPCIÓN DE LAS ACTIVIDADES DESARROLLADAS.**

**Realización de inventarios:** Dicha etapa consistió en desarrollar físicamente los inventarios pieza por pieza y artículo por artículo, obteniendo como resultado un reporte de inventarios con el cual se pudo detectar un gran faltante de mercancía y piezas dentro de la misma.

Con la información obtenida del reporte de inventario físico elaborado, el jefe del Almacén General realizó una comparación del mismo contra la información contenida en el sistema de control de inventarios MP2, encontrando una gran cantidad de inconsistencias, por lo que se concluyó que dicho sistema de control no se estaba utilizando de la forma adecuada.

Por otro lado, durante la elaboración del proyecto se inició con la implementación de la metodología SOL (seleccionar, limpiar y ordenar), pues ya que esto abarcaba parte de los problemas fundamentales en el área del almacén general.

**Etapa de selección:** En esta etapa se realizó la selección de los materiales o piezas que no eran necesarias y que no tenían ninguna función dentro del almacén, la finalidad principal consistió en la reducción de retrabajos, así como de tiempos y movimientos que obstaculizaban el flujo y entrega de las herramientas dentro del área de Almacén General.

**Etapa de orden:** Se llevo a cabo el acomodo de los materiales y piezas, esto posterior a la selección y con el objetivo principal de encontrar los materiales o requerimientos externos con mayor facilidad. Lo anterior tuvo como resultado la correcta visualización y ubicación de dichos materiales en las diversas estanterías del almacén general.

**Etapa de limpieza:** Durante la aplicación de la última etapa de la metodología SOL, se ejecutó una limpieza general dentro del almacén, acomodando y limpiando cada una de las herramientas, maquinaria y equipo del lugar, esto con el objetivo de aumentar la vida útil de las instalaciones del almacén general, y así mismo reducir los riesgos de accidentes, una vez logrando lo anterior se generó a la par una excelente imagen y limpieza del lugar.

**Revisión y control de las entradas y salidas del almacén:** Pará tener un mejor control de entradas y salidas del almacén general, se tuvo a bien la realización de un formato que permitió que el líder realizara de manera sistemática la entrega y recibo de herramientas de trabajo. Dicho formato permitía generar de manera rápida los conteos en los tres diferentes turnos de trabajo, y a su vez actualizar con dicha información el sistema MP2.

**Capacitación y adestramiento de la metodología SOL:** con el afán de tener al personal actualizado en el uso correcto de la metodología, se tuvo a bien realizar material visual que ayudara al completo y absoluto entendimiento de la misma, con el propósito de tener una ejecución de manera correcta.

**Check-List (Instrumento evaluador de la metodología SOL):** una vez comprendida la metodología se realizaron evaluaciones periódicas para determinar el porcentaje de aplicación y mejora de la misma dentro del área de Almacén General.

**Elaboración del manual de procedimiento para la utilización en el sistema de control de inventarios MP2:** para el completo dominio del personal del Almacén General, se realizó el desglose detallado e ilustrativo del mismo, el cual muestra la manera precisa de los registros de entradas y salidas, lo anterior con la finalidad de evitar retrocesos, pero sobre todo generar la información correcta para la actualización del sistema MP2.

# <span id="page-16-0"></span>**RESULTADOS**

A continuación, se adentrará al lector a los puntos finales del proyecto, en los cuales se especifican los logros y resultados obtenidos después de la realización del proyecto, así como algunos aspectos que podrían ser tomados en cuenta para ser desarrollados en un futuro que pudiesen mejorar lo obtenido.

### **Implementación de metodología SOL (Seleccionar, Ordenar y Limpiar).**

Durante la elaboración del proyecto, se inició con la implementación de la metodología SOL (Seleccionar, Ordenar y Limpiar), ya que esta abarcaba parte fundamental de los problemas ocasionados en el área de almacén general. Dicha metodología incluyó una capacitación para el personal que labora en la misma, con la finalidad de crear la cultura y entendimiento para la correcta aplicación de dicha metodología.

A continuación, se muestra el material visual utilizado en la capacitación del personal correspondiente al área de almacén general.

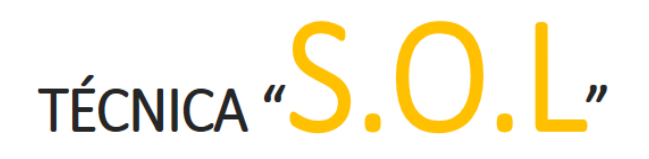

SELECCIÓN, ORDEN Y LIMPIEZA

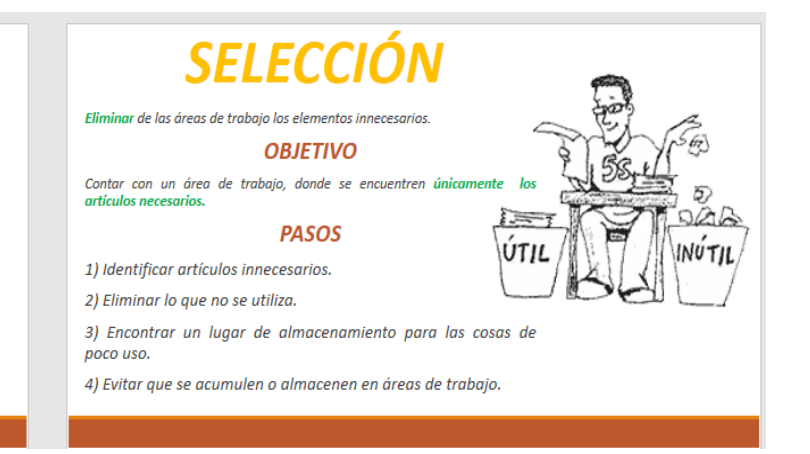

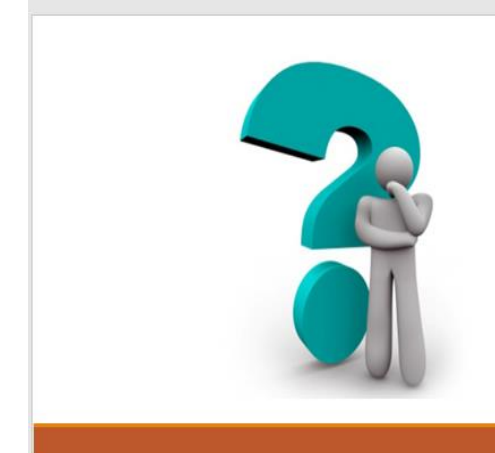

Tener disposición y una ubicación de cualquier elemento así como<br>definir un lugar para cada objeto de trabajo necesario.

### **OBJETIVO**

Que exista un lugar para cada artículo adecuado a la rutina de<br>trabajo y que este listo para usarse.

#### **PASOS**

1) Asignar e identificar un lugar para cada articulo. 2) Asegure que cada articulo este listo para usarse.

3) Asegurar que cada articulo sea llevado a su lugar.

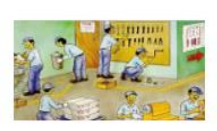

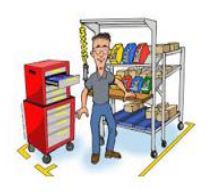

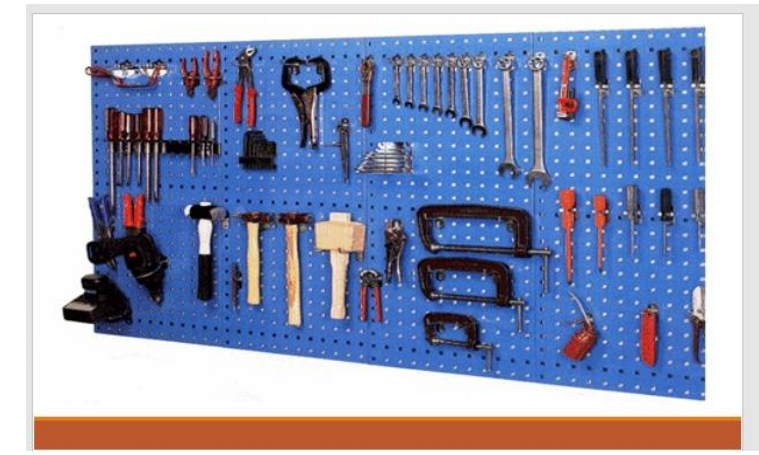

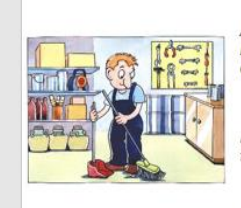

# **LIMPIEZA**

Acto de quitar la suciedad de algo, es eliminar manchas, polvo<br>mugre, grasas en pasillos, almacenes, oficinas y mantener<br>condiciones adecuadas de aseo e higiene.

### **OBJETIVO**

Establecer una metodología de limpieza que evite que las áreas de trabajo se ensucien.

### **PASOS**

1) Tener materiales necesarios para la limpieza.

2) Asignarles un lugar adecuado a los artículos de limpieza.

3) Implementar las actividades de limpieza como rutina.

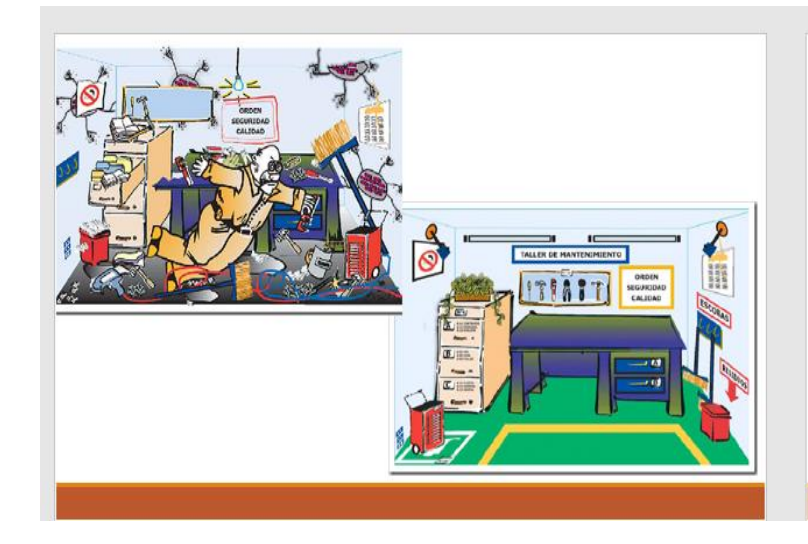

# **BENEFICOS DE LA TÉCNICA**  $S.O.L$

- a) Evitar accidentes de trabajo.
- b) Disminuir el costo de las reparaciones.
- c) Tomar acciones correctivas inmediatas.
- d) Tener un lugar impecable de trabajo.

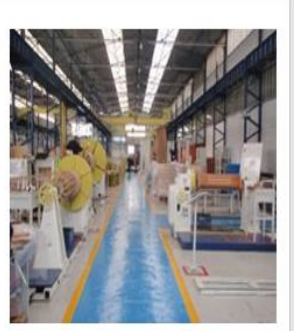

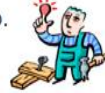

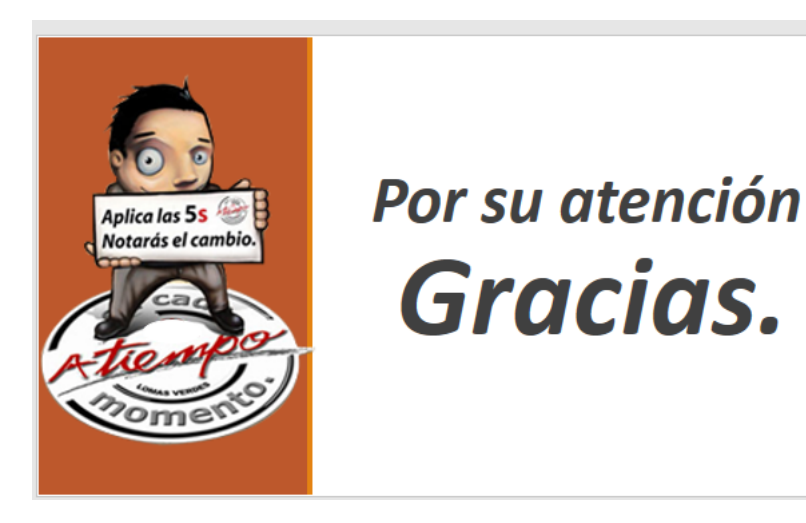

Uno de los puntos medulares en la aplicación de este proyecto fue la evaluación de la metodología SOL (seleccionar, ordenar y limpiar), para el almacén general, para ello se realizó un instrumento evaluador, esto con la finalidad de medir periódicamente la aplicación de la misma cabe mencionar que las inspecciones se llevaron acabó de manera aleatoria realizando 2 evaluación por semana.

Dicho instrumento tuvo a bien el evalúo de cada una de las 3´s por individual, al igual que en conjunto como un todo.

El formato utilizado fue el que se muestra a continuación:

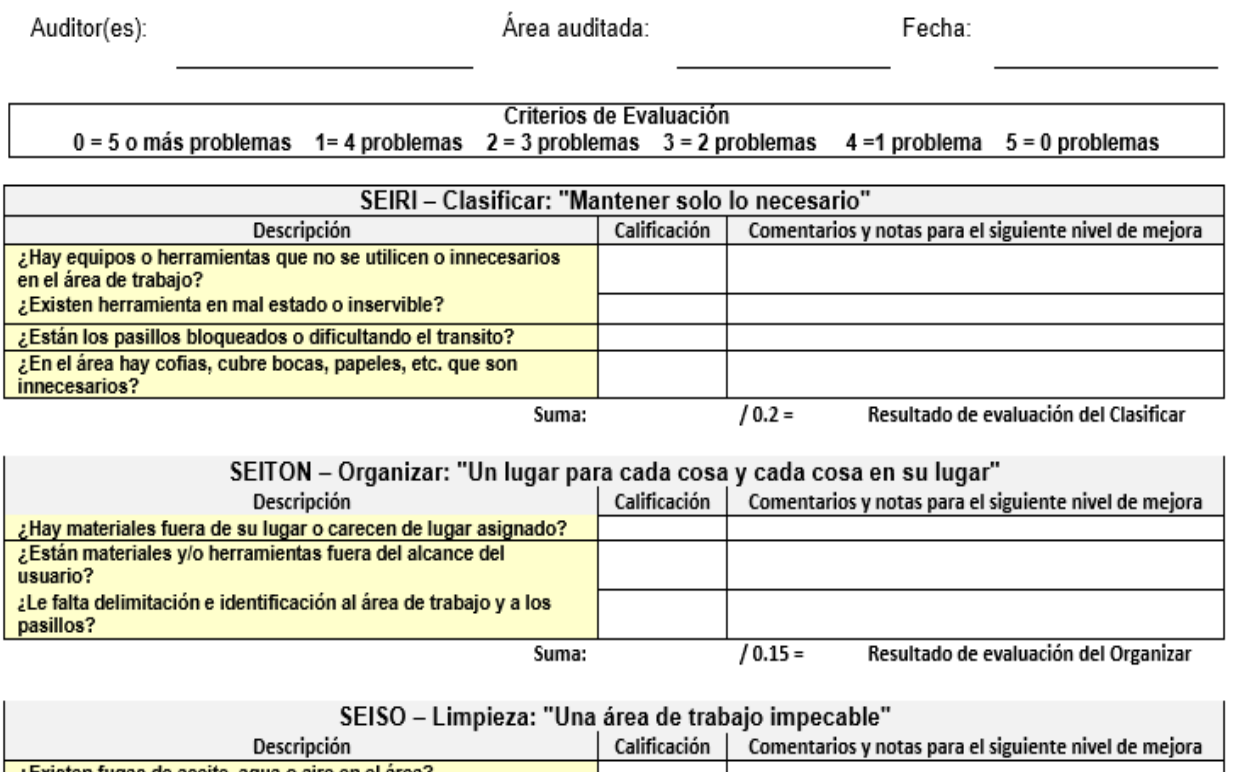

| DESCRIPCION                                                    | canneacion |        | Comentarios y notas para el siguiente mivel de mejora |
|----------------------------------------------------------------|------------|--------|-------------------------------------------------------|
| ¿Existen fugas de aceite, agua o aire en el área?              |            |        |                                                       |
| ¿Existe suciedad, polvo o basura en el área de trabajo (pisos, |            |        |                                                       |
| paredes, ventanas, bancos, etc.)?                              |            |        |                                                       |
| ¿Están equipos y/o herramientas sucios?                        |            |        |                                                       |
| Suma:                                                          |            | / 0.15 | Resultado de evaluación de la Limpieza                |

**Check List 1.- Formato de evolución de metodología 3´s**

La primera evaluación, muestra un desfavorable resultado, al constatar que la empresa no

contaba con al menos el cincuenta por ciento de los principios de la metodología.

Dichos resultados se muestran a continuación:

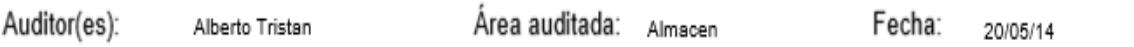

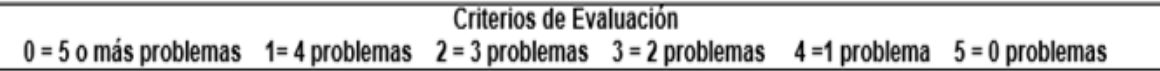

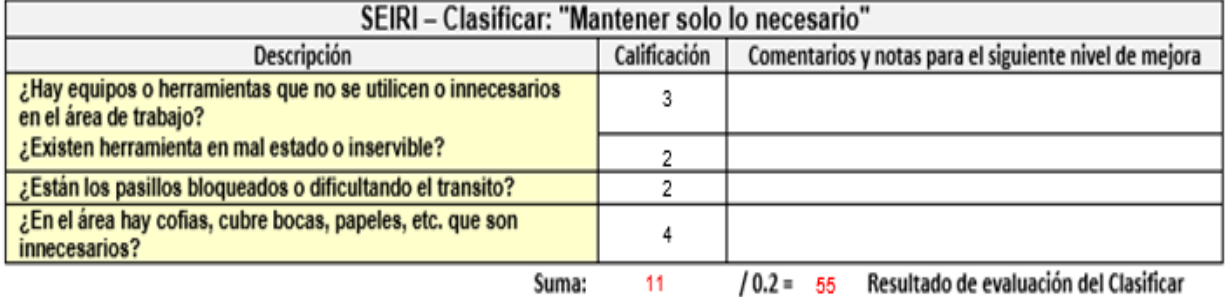

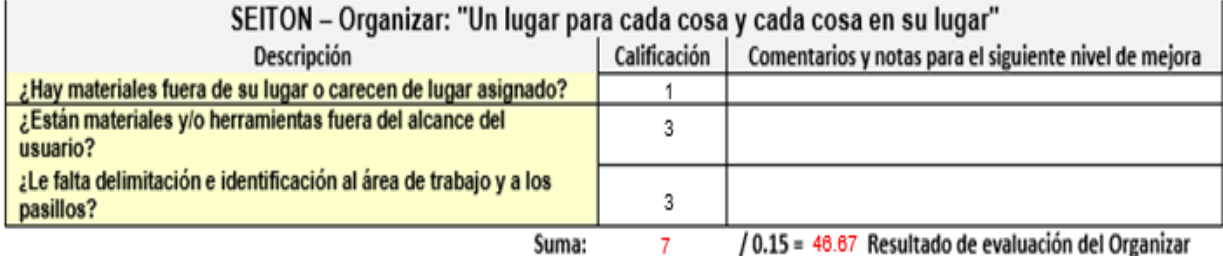

| SEISO - Limpieza: "Una área de trabajo impecable"              |              |                                                       |  |
|----------------------------------------------------------------|--------------|-------------------------------------------------------|--|
| Descripción                                                    | Calificación | Comentarios y notas para el siguiente nivel de mejora |  |
| ¿Existen fugas de aceite, agua o aire en el área?              |              |                                                       |  |
| ¿Existe suciedad, polvo o basura en el área de trabajo (pisos, | 2            |                                                       |  |
| paredes, ventanas, bancos, etc.)?                              |              |                                                       |  |
| ¿Están equipos y/o herramientas sucios?                        | 2            |                                                       |  |
| Suma:                                                          |              | / 0.15 46.67 Resultado de evaluación de la Limpieza   |  |

**Check List 2.- Formato de evalucion de metodologia 3´s.**

Cabe resaltar que los resultados obtenidos como primera inspección mostraron puntos críticos, ya que el personal no estaba capacitado sobre la importancia y aplicación de dicha metodología.

El porcentaje obtenido en dicha aplicación fue del 49.4466%, valor que incentivo la capacitación y cultura de dicha metodología en los trabajadores.

A continuación, se muestra uno de los instrumentos de evaluación, posterior a la capacitación y adiestramiento de los operarios.

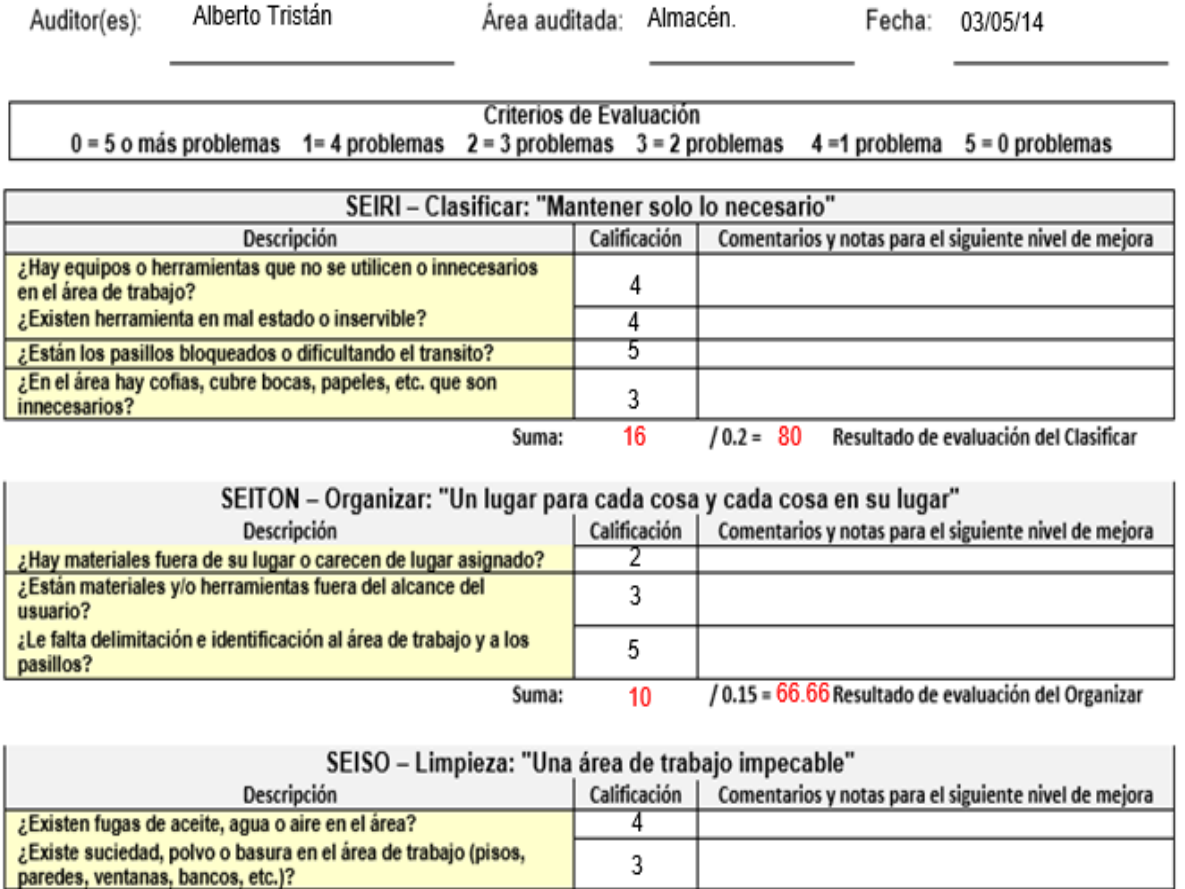

**Check List 3, Mejora .- Formato de evalucion de metodologia 3´s.**

Suma:

5  $12$ 

 $/ 0.15$ 

80 Resultado de evaluación de la Limpieza

¿Están equipos y/o herramientas sucios?

El porcentaje obtenido en dicha aplicación fue del *75.5533%,* comparado con el *49.4466%,* de la aplicación anterior, se obtuvo un incremento del *26.1067%,* denotando la correcta aplicación y adiestramiento del personal, Con este resultado, se comprueba que efectivamente, se logró implementar de manera adecuada la metodología SOL.

## **ELABORACIÓN DEL MANUAL DE PROCEDIMIENTO PARA LA UTILIZACIÓN EN EL SISTEMA DE CONTROL DE INVENTARIOS MP2.**

Con este sistema se logró dar de baja y de alta cada artículo, puesto que era difícil hacerlo de manera manual, lo cual ocasionaba un problema a la hora de la realización de los inventarios.

A continuación, se muestra el procedimiento y descripción de las actividades del sistema MP2, el cual es utilizado para la realización y actualización de los inventarios. El sistema permite tener un mayor y mejor control de las entradas y salidas de almacén general.

### **A) Consultas de ubicación y cantidades.**

Realizar consultas en el software MP2 es de suma importancia esto se debe a que en el transcurso del dia usuarios de producción, manufactura y/o mantenimiento requieren de algun material, refacción o sustancia quimica. Debido a esto como trabajadores del almacen debemos conocer las ubicaciones de dicho material y si no es así se realiza dicha actividad cuyos pasos para realizarse son:

 Se inicia la seción en el programa MP2 para lo cual se ingresa un usuario y contraseña.

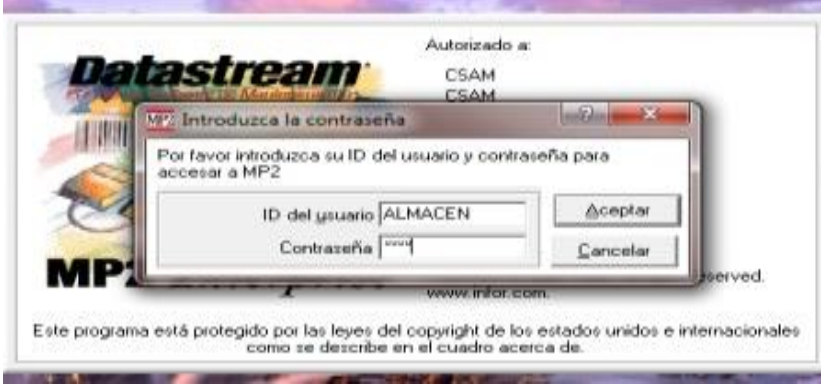

 Una vez que se ingresa al software damos clic en la opción o menú de inventario lo cual abre automáticamente la ventana que se presenta a continuación.

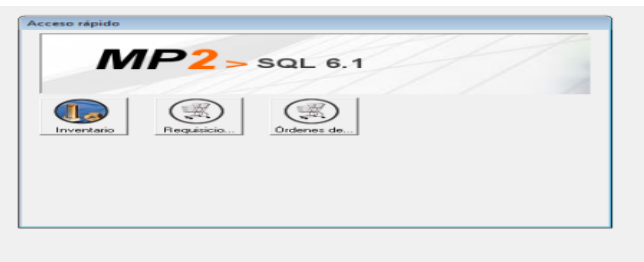

 Posteriormente utilizamos las teclas Ctrl+F o clic en el icono de los monoculares para que se abra una ventana de búsqueda en la cual se ingresa el código de almacén, descripción o campo donde se utiliza para que presente los posibles resultados tal y como se presenta en la siguiente imagen.

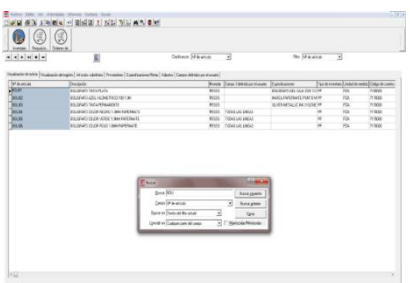

 Después se selecciona la opción que necesitamos y posteriormente damos clic en la pestaña de "visualización del registro", a continuación, en pantalla nos aparece la siguiente ventana en la cual se presenta el código del almacén, ubicación del material, cantidad que se tiene a la mano en el almacén, la unidad de medida, entre otros datos. Tal y como se presenta en la siguiente imagen.

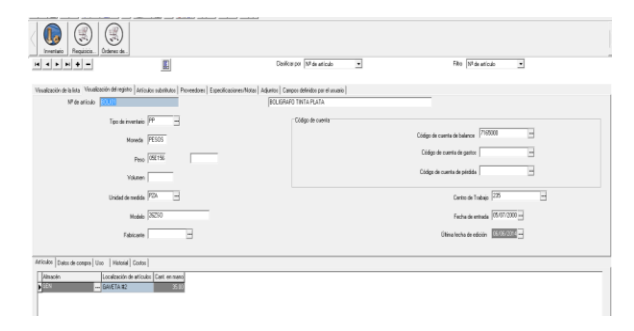

**b) Dar altas de nuevos productos.**

Otra de las actividades que se realizan en el almacén es dar de altas nuevos productos que no se tienen en el almacén, actividad realizada por las nuevas necesidades de la empresa. Para esta actividad se realizan los siguientes pasos:

Para dar de alta un nuevo artículo en el almacén lo primero que debes hacer es:

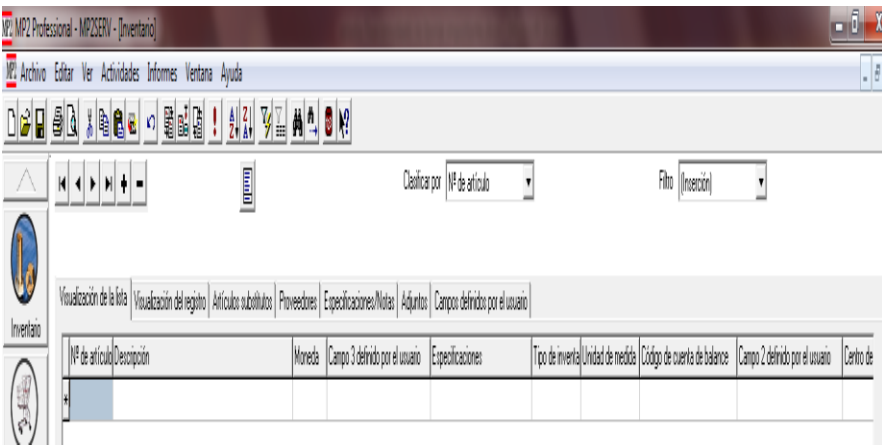

### 1. Es dar clic en el botón de más.

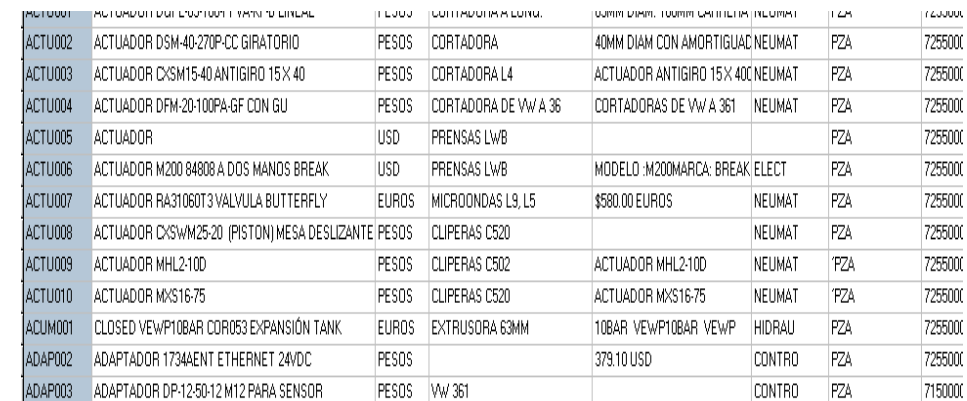

En esta parte debes de poner el número de artículo consecutivo al que sigue, por ejemplo:

- 2. Posteriormente de haber puesto el código puedes quitar el filtro y buscar todos los artículos con solo la palabra del artículo ejemplo ABRA**,** después puedes ir guiándote para poner los datos siguientes viendo que lleva en cada columna como descripción, tipo de inventario, unidad de medida, código cuenta de balance etc. "**OJO** Cuando en descripción pongas que es el articulo procura poner después del nombre poner el modelo de fabricante o número de parte que trae el artículo"
- 3. Posteriormente llena toda esta parte que es visualización de la lista darás clic en visualización de registro y te aparecerá esto.

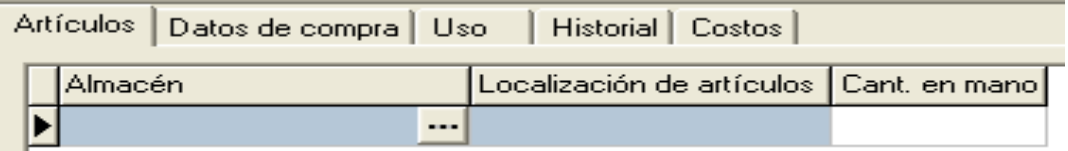

"**OJO** en esta parte ya debes de tener ya lista que localización que tendrá tu nuevo artículo" En la parte de **ALMACEN** siempre debes de poner "REF" que es el almacén de refacciones en "LOCALIZACION DE ARTICULOS" aquí será la localización del pasillo el número de estante y letra del entrepaño. En "CANT. EN MANO" debes de poner cuantos artículos darás de alta. **"OJO** en caso de que estés en esta parte y te sales y la columna CANT. EN MANO se hace sombreada tendrá que eliminar el artículo que estás dando de alta y volverlo a hacer se elimina en el signo – en la barra de donde diste el signo +"

### 4. A continuación, das clic en la pestaña "DATOS DE COMPRA"

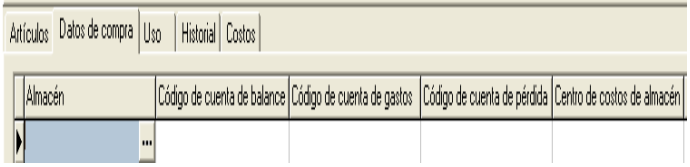

En esta pestaña solo llenaras código cuenta de balance(aquí siempre será 7255000), centros de costo de almacén (en esta siempre será al 260), punto de reorden (aquí siempre tendrás que saber cuántos tienes que ordenar cuando ya tengas pocos o pregúntale a tu encargado de almacén), cantidad de reorden, articulo de inventario siempre es (si), nivel mínimo (es depende cuantos te tengas en mano), nivel máximo (depende de cuantos tengas en mano), punto de reorden (punto de reorden) y siempre IVA (No)

### 5. Posteriormente das clic en la pestaña "PROVEEDORES"

Lo primero buscas el "ID DE PROVEEDOR" le das en los tres puntos… y buscas el proveedor que te vende el articulo y solo llenara columna "SUCURSAL DE PROVEEDOR" después llenas la columna "FABRICANTE" ahí puedes poner quien es el fabricante del articulo **OJO**  el proveedor es quien la vende y el fabricante, también llenar el "COSTO UNITARIO" es cuánto cuesta el articulo y también tiempo de entre (depende de cuantos días) "UNIDAD DE COMPRA" siempre es PZA.

6. Por último, solo das "REFRESCAR" ! y seria todo.

### **c) Dar bajas de artículos**

Esta actividad se realiza solo en el tercer turno y solamente en algunos casos en el segundo. Esta actividad como su nombre lo dice es utilizado para dar de bajas artículos que se van consumiendo en el transcurso del día y con la finalidad de que en el sistema aparezca las cantidades que se tienen físicamente a la mano, para esta actividad se llevan a cabo los siguientes pasos:

1. En la pantalla principal se da clic en el menú "Actividades" posteriormente submenú "Inventario" y se elige la opción de "Entrega/evolución rápida", tal y como se muestra en la siguiente imagen:

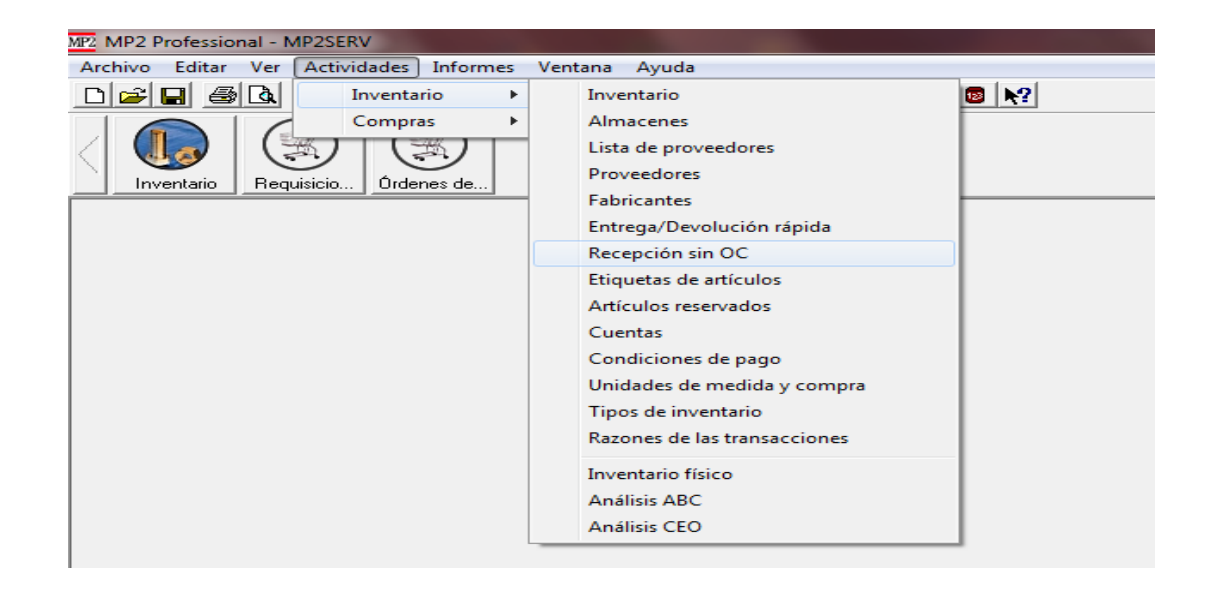

2. Una vez esto abre una pantalla tal y como se muestra en la imagen que se presenta a continuación:

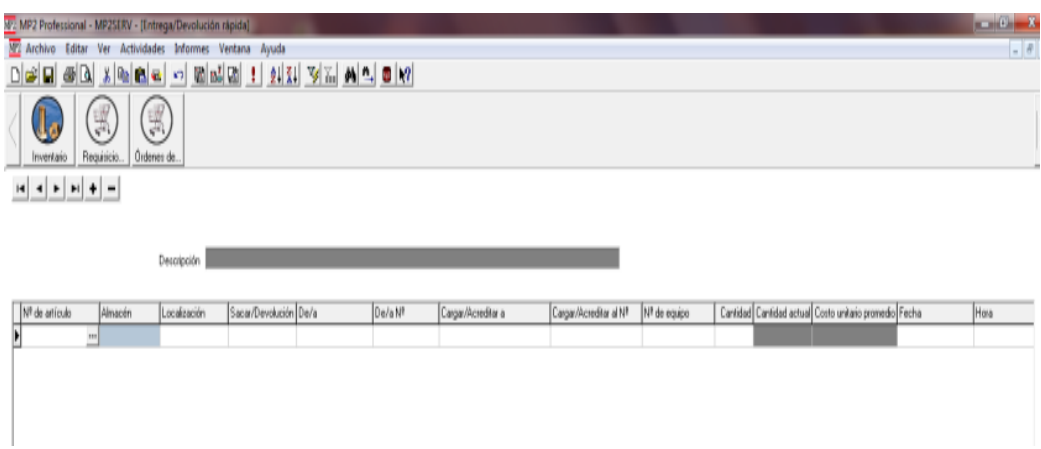

3. Ya que se está en esta pantalla lo que procede a realizar en primer lugar es ingresar el código de almacén en el campo de "No. De Articulo", una vez que se ingresa el código automáticamente se llenan algunos campos que ya se tienen registrados, así como se presenta en la siguiente imagen:

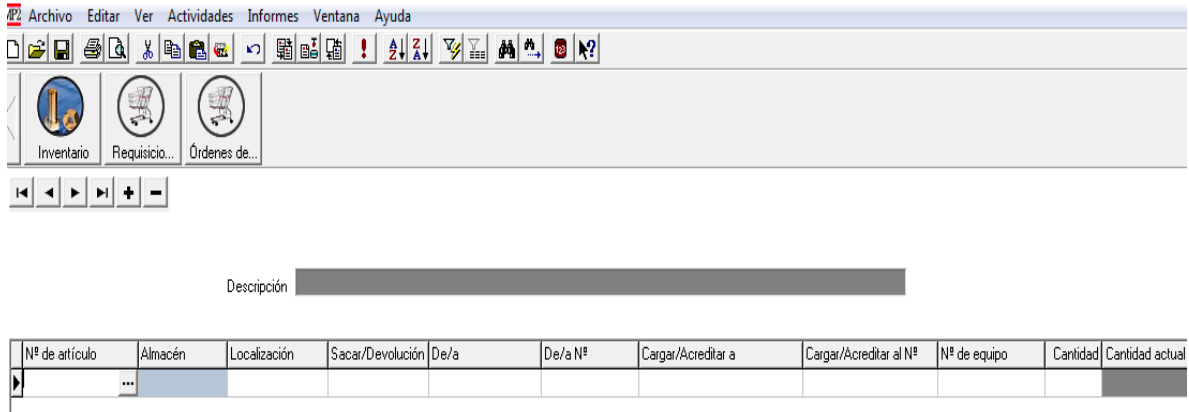

4. Después que se realizó lo interior solo se ingresan los datos manualmente de los campos "De/a" que es el número de nómina de los empleados, el campo "Cargar/Acreditar a" en el cual se elige centro de costos y por último el campo de la "Cantidad", aquí solo se ingresa la cantidad que se entregó de artículos, de tal manera que se presente algo como se muestra en la siguiente imagen:

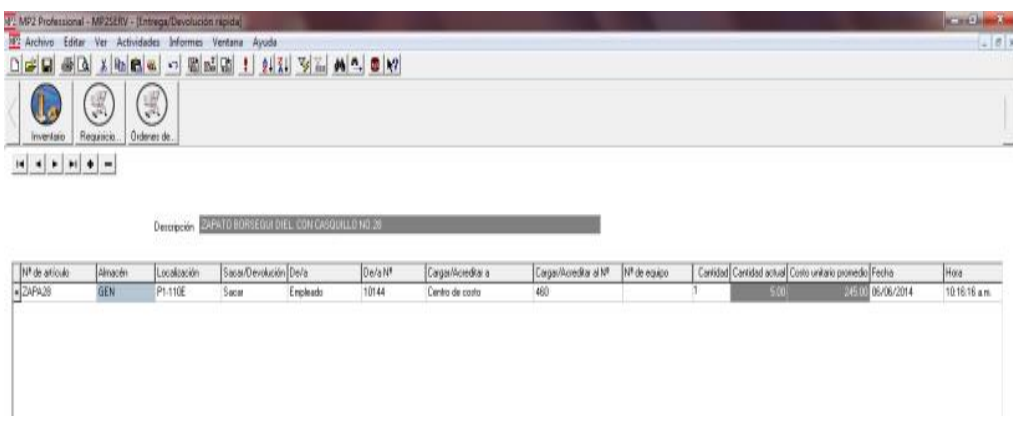

5. Por último, solo damos clic en "Actualizar" y listo ya se actualizo la base de datos del software.

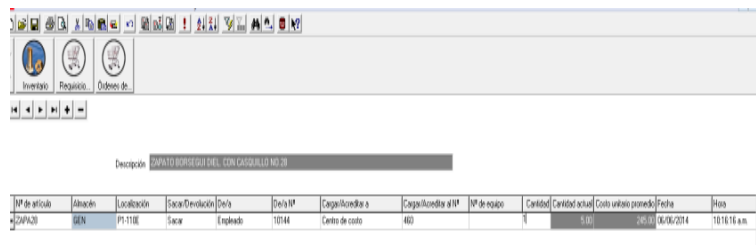

### **d) Atender ventanilla**

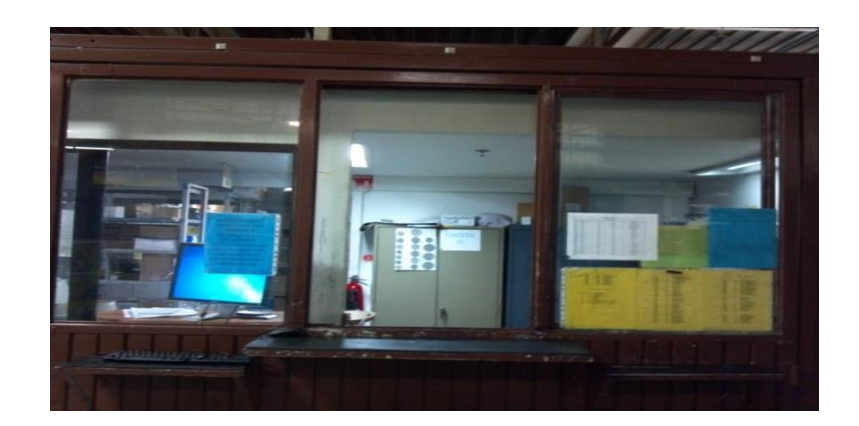

Dentro de esta actividad lo que se hace es lo siguiente:

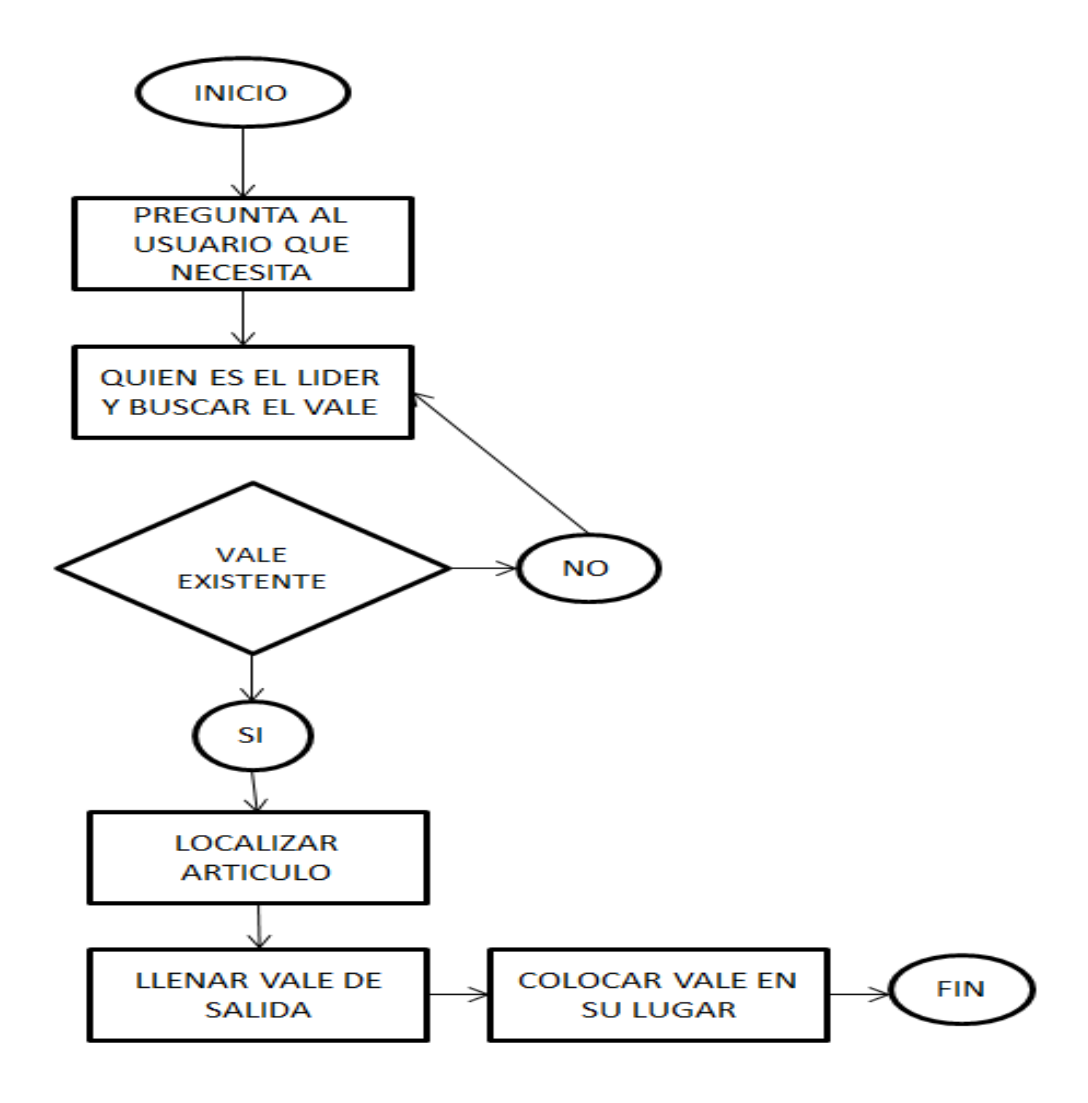

En este punto lo que se hizo fue un estudio, el cual constó de observar, y detectar los problemas que el almacén presenta y de qué manera estaba organizado, lo anterior con la finalidad de poder demostrar cómo surgieron las propuestas que ayudaron a controlar los diferentes problemas. El estudio se presenta a continuación:

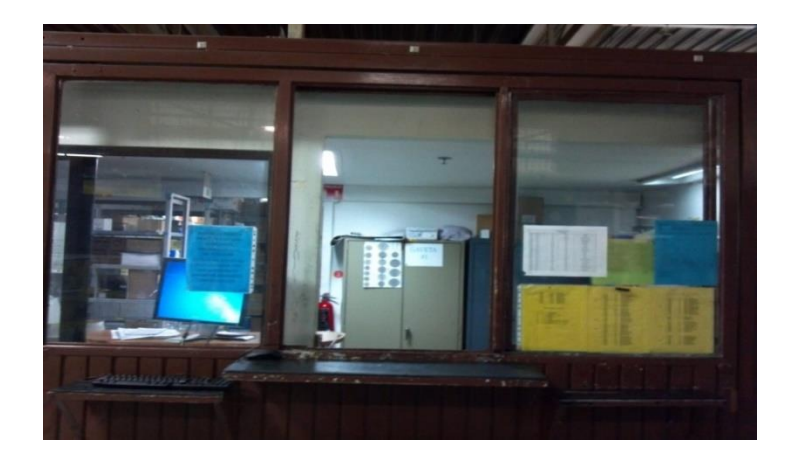

En la imagen anterior se logra observar que el almacén en ventanilla no contaba con layout o con el registro de salidas de material, el cual es un elemento importante porque permite evitar problemas respecto a la pérdida de tiempo y de materiales.

De igual manera otros de los problemas que se presentaron fue la distribución del almacén, un problema demasiado visible debido a que el acomodo es incorrecto debido al poco espacio destinado.

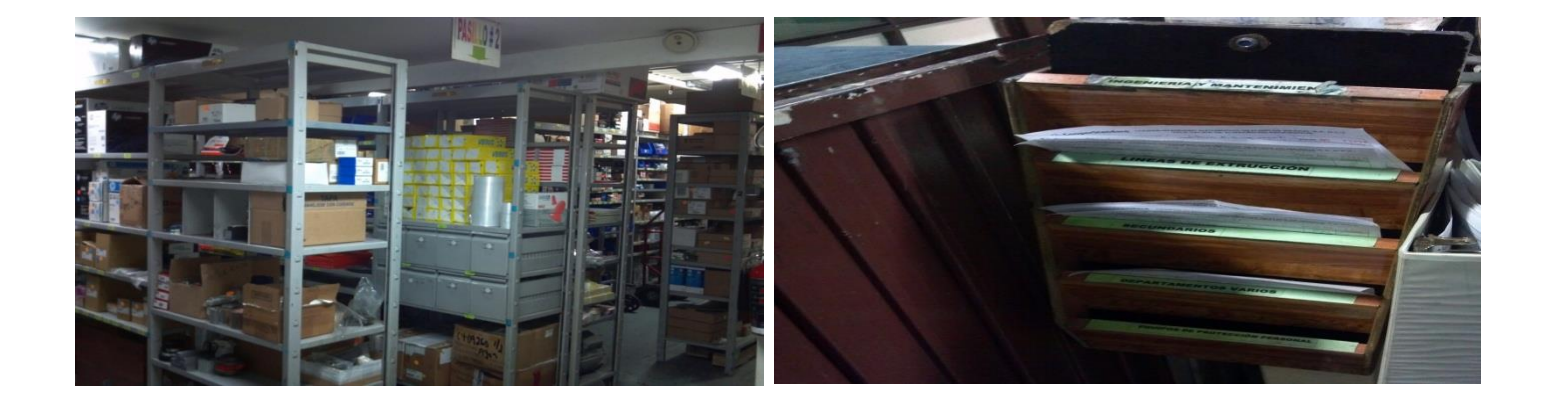

Como resultado y mejora se llevó a cabo la realización del lay-out, así como el diseño del formato para registrar las salidas del Almacén General.

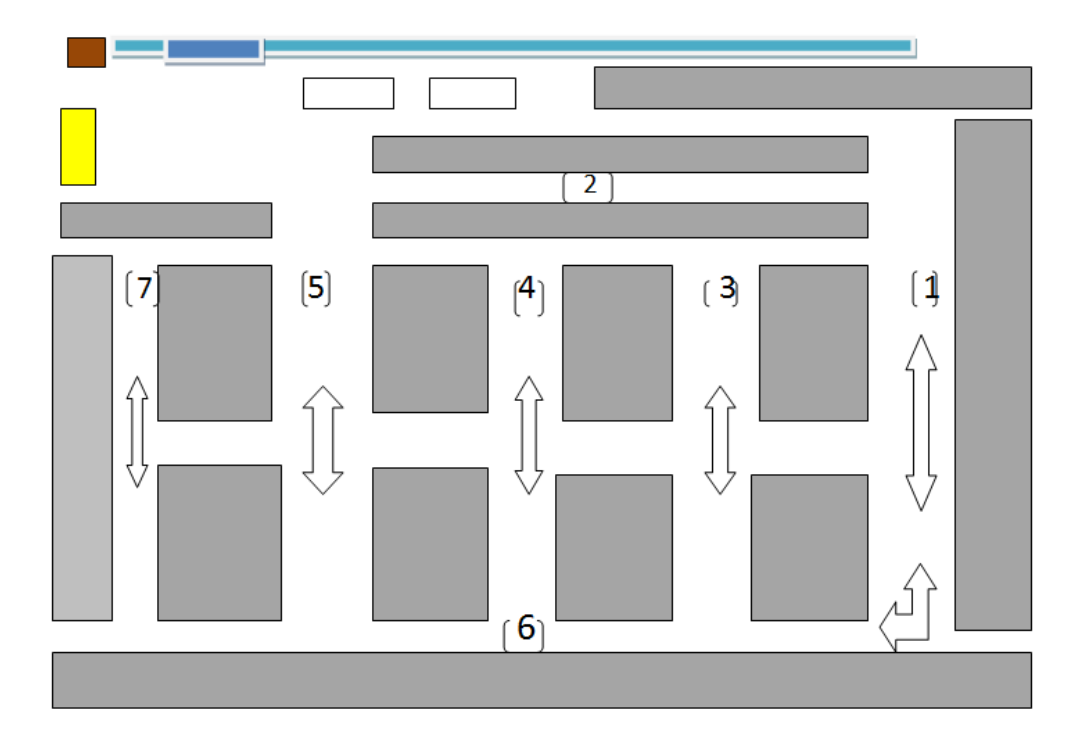

A continuación, se muestra la distribución física del almacén (LAY-OUT).

### **DESCRIPCIÓN DE LOS ELEMENTOS**

- 
- : LA ENTRADA O PUERTA DEL ALMACEN.
- - : FLECHAS INDICANDO EL FLUJO REALIZADO POR LOS PASILLOS DEL ALMACEN.

: REPRESENTA CADA UNO DELOS ESTANTES QUE INTEGRAN AL ALMACEN.

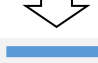

: REPRESENTAN LAS VENTANAS.

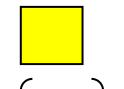

#

- : REPRESENTA EL AREA DE LOS MATERIALES PELIGROSOS Y/O INFLAMABLES.
	- : INDICA EL NUMERO DE PASILLOS QUE INTEGRAN EL ALMACEN
	- : REPRESENTA LA VENTANILLA DE ENTRADAS Y SALIDAS DE MATERIAL.

A continuación, se muestra el formato aplicado dentro del área de Almacén General, El cual permitió de manera clara registrar las salidas de dicho lugar, además de lo anterior el formato genero un control de la cantidad exacta de artículos entregados, así como quien los recibía y quien los entregaba.

Igualmente, el registro permitió no tener maquinaria y herramientas extraviadas, generando la firma del responsable de recibo, esto con el afán de controlar las entradas y devoluciones de manera exacta.

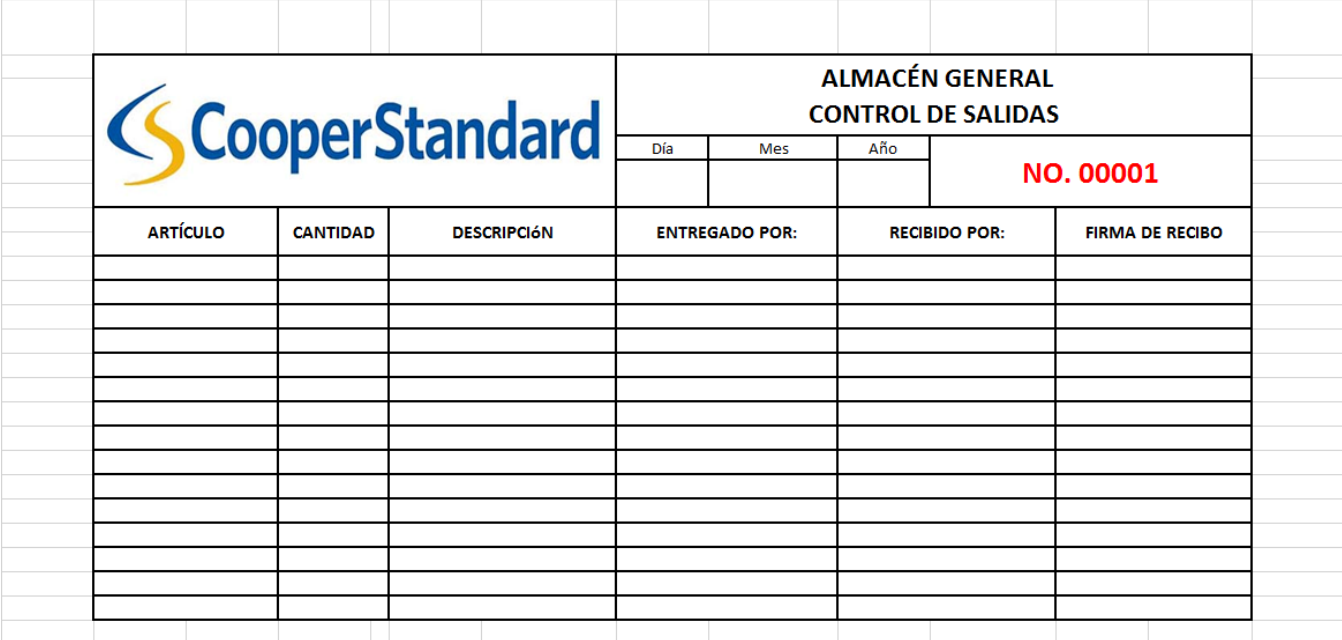

El uso eficiente del formato anterior permitió mantener actualizado el sistema de inventarios MP2, ya que, al controlar el stock en físico, se pudo registrar la información detallada generando la actualización del mismo, evitando reprocesos, retrabajos, pero sobre todo eficientar el almacén para evitar sobre inventarios.

## <span id="page-34-0"></span>**ACCIONES**

- 1. Se decidió llevar a cabo de manera diaria una limpieza en todo el almacén, ya que al no hacerlo este reflejaba una mala perspectiva para el operario y las autoridades correspondientes a la empresa, además del descontrol que generaba el no aplicar estándares de limpieza.
- 2. La metodología SOL se aplicó para proporcionar una mejora en la imagen, pero sobre todo para llevar un mejor control en la ubicación rápida de piezas y herramientas.
- 3. Se liberó cada pasillo con el desalojo de cualquier otro material o pieza que no fuera la correspondiente al estante, evitando alguna caída a la hora de transitar los pasillos existentes.
- 4. Se aplicó de manera exitosa el adiestramiento y capacitación referente a la metodología SOL y el uso y llenado del formato o registro de entradas y salidas del Almacén General.
- 5. Se genero la actualización del sistema MP2, el cual evito estar sobre inventariados y agilizar el proceso de conteo dentro del almacén.
- 6. Al aplicar y estandarizar espacios físicos se logró detallar y proponer el lay-out correspondiente al área de Almacén General.

# <span id="page-35-0"></span>**CONCLUSIONES**

Puedo concluir que satisfactoriamente se resolvieron los problemas que existían dentro del Almacén General de la empresa, los cuales fueron logrados en gran medida a la cooperación de cada uno de los que integrábamos el equipo de trabajo.

Así mismo la aplicación de cada una de las mejoras dio como resultado la optimización en todos los sentidos, generando personal capacitado, manuales de procedimiento para la utilización y actualización del MP2, uso eficiente de formatos evaluadores correspondientes a la metodología SOL, y control en las salidas del Almacén.

Una vez generando esas mejoras, puede detectar de manera visual el cambio en la organización y clasificación del área de trabajo, lo cual sembró la cultura y los buenos hábitos de limpieza dando por entendida la aplicación de las 3´s de la metodología.

Para finalizar destaco que me llevo un cumulo de experiencias y aprendizajes, que hoy por hoy sigo poniendo en práctica tanto en el ámbito profesional como personal.

# <span id="page-36-0"></span>**RECOMENDACIONES**

Generar un programa extenso de aplicación en la metodología SOL, con la finalidad de detallar las evaluaciones y perfeccionar el almacén con miras de aplicar las 5´s.

Aplicar la metodología KAIZEN (mejora continua), no solo en el área de Almacén General, sino también en el departamento de mantenimiento, ya que se encuentra varios retrabajos en dicha área.

Continuar con la capacitación del personal, para generar una empresa actualizada y evitar fallas de calidad en cualquier sentido.

Generar grupos o círculos de trabajo que incentiven el desarrollo y participación del personal, pero sobre todo que sirva para motivar y acrecentar el ímpetu laboral.

Dar continuidad a las mejoras propuestas.

Por último, pero no menos importante, extendiendo una respetuosa recomendación a mi escuela, el Instituto Tecnológico de Pabellón de Arteaga, el cual podría generar a la par de vinculación programas, proyectos o estudio de casos que nos permitan tener un enfoque empresarial más desarrollado a la par de obtener experiencia y desenvolvimiento profesional.

# <span id="page-37-0"></span>**COMPETENCIAS DESARROLLADAS.**

Conocimiento sobre el control de inventarios.

El buen desempeño para el manejo de un sistema operativo dentro de un almacén.

El desenvolvimiento y apertura para comunicar ideas o propuestas a altos mandos.

Conocimiento y desarrollo de la logística inversa por fallas en los procesos de salidas de piezas.

El ímpetu de servicio hacia cada uno de mis compañeros de trabajo, con el afán de aumentar los resultados y nunca generar retrasos, rencillas o comentarios mal intencionados que obstaculicen la convivencia y por ende el trabajo.

# <span id="page-38-0"></span>**REFERENCIAS:**

**Asfahl, C. R. (2000).** Seguridad industrial y salud. México: Pearson Education.

**Besterfield, D. H. (1995).** Control de calidad. México: Prentice Hall Hispanoamerica.

**Contreras, A. V. (2011).** Sistema 5´s. México: Limusa.

**Vollman, T. E. (2005).** Planeación y control de la producción. México: McGraw-Hill Interamericana.

**Vollman, T. E. (2005).** Planeación y control de la producción. México: McGraw-Hill Interamericana.